## [2016 October-NewMicrosoft 70-462 Exam Dumps and 70-462 Exam Questions 243Q&As [NQ49-NQ55 Download

2016/10 Latest Microsoft 70-462: Administering Microsoft SQL Server 2012/2014 Databases Exam Questions Updated Today! Free Instant Download 70-462 Exam Dumps (PDF & VCE) 243Q&As from Braindump2go.com Today! 100% Real Exam Questions! 100% Exam Pass Guaranteed! 1. |2016/10 New 70-462 Exam Dumps (PDF & VCE) 243Q&As Download:

http://www.braindump2go.com/70-462.html 2.|2016/10 New 70-462 Exam Questions & Answers: https://drive.google.com/folderview?id=0B9YP8B9sF\_gNaXlZT0hSNGFwWTQ&usp=sharing QUESTION 49You administer two Microsoft SQL Server 2012 servers. Each server resides in a different, untrusted domain. You plan to configure database mirroring. You need to be able to create database mirroring endpoints on both servers. What should you do? A. Configure the SQL Server service account to use Network Service.B. Use a server certificate.C. Use a database certificate.D. Configure the SQL Server service account to use Local System. Answer: B QUESTION 50You administer a Microsoft SQL Server 2012 instance that has several SQL Server Agent jobs configured. When SQL Server Agent jobs fail, the error messages returned by the job steps do not provide the required detail. The following error message is an example error message: "The job failed. The Job was invoked by User CONTOSOServiceAccount. The last step to run was step 1 (Subplan\_1)."You need to ensure that all available details of the job step failures for SQL Server Agent jobs are retained. What should you do? A. Configure output files.B. Expand agent logging to include information from all events.C. Disable the Limit size of job history log feature.D. Configure event forwarding. Answer: BExplanation: http://msdn.microsoft.com/en-us/library/ms175488.aspx QUESTION 51Drag and Drop QuestionYou administer a Microsoft SQL Server database. Service accounts for SQL Agent are configured to use a local user. A Microsoft SQL Server Integration Services (SSIS) job step has been created within a SQL Server Agent job. The SSIS package accesses a network share when exporting data from a SQL Server database. When you execute the SQL Server Agent job, it fails due to a permissions failure on a share on a remote server. You need to ensure that the SQL Server Agent job can execute the SSIS package. Which four actions should you perform in sequence? (To answer, move the appropriate actions from the list of actions to the answer area and arrange

them in the correct order.)

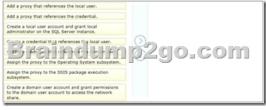

Answer:

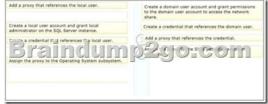

QUESTION 52You administer a Microsoft SQL Server 2012 instance. You need to configure a new database to support FILETABLES. What should you do? Choose all that apply. A. Disable FILESTREAM on the Database.B. Enable FILESTREAM on the Server Instance.C. Configure the Database for Partial Containment.D. Create a non-empty FILESTREAM file group.E. Enable Contained Databases on the Server Instance.F. Set the FILESTREAM directory name on the Database. Answer: BDFExplanation: <a href="http://msdn.microsoft.com/en-us/library/gg509097.aspx">http://msdn.microsoft.com/en-us/library/gg509097.aspx</a> QUESTION 53You administer two instances of Microsoft SQL Server 2012. You deploy an application that uses a database on the named instance. The application is unable to connect to the database on the named instance. You need to ensure that the application can connect to the named instance. What should you do? A. Configure the application as data-tiered.B. Open port 1433 on the Windows firewall on the server.C. Configure the named SQL Server instance to use an account that is a member of the Domain Admins group.D. Start the SQL Server Browser Service. Answer: D QUESTION 54You administer a Microsoft SQL Server 2012 database. You configure Transparent Data Encryption (TDE) on the Orders database by using the following statements:- CREATE MASTER KEY ENCRYPTION BY PASSWORD = 'MyPassword1!'- CREATE CERTIFICATE TDE\_Certificate WITH SUBJECT = 'TDE Certificate';- BACKUP CERTIFICATE TDE\_Certificate TO FILE = "d:TDE\_Certificate.cer'- WITH PRIVATE KEY (FILE = 'd:TDE\_Certificate.cer'- WITH PRIVATE KEY (FILE = 'd:TDE\_Certificate.cer'- WITH PRIVATE KEY (FILE = 'd:TDE\_Certificate.cer'- WITH PRIVATE KEY (FILE = 'd:TDE\_Certificate.cer'- WITH PRIVATE KEY (FILE = 'd:TDE\_Certificate.cer'- WITH PRIVATE KEY (FILE = 'd:TDE\_Certificate.cer'- WITH PRIVATE KEY (FILE = 'd:TDE\_Certificate.cer'- WITH PRIVATE KEY (FILE = 'd:TDE\_Certificate.cer'- WITH PRIVATE KEY (FILE = 'd:TDE\_Certificate.cer'- WITH PRIVATE KEY (FILE = 'd:TDE\_Certificate.cer'- WITH PRIVATE

'D:TDE\_Certificate.key', ENCRYPTION BY PASSWORD = 'MyPassword1!');- CREATE DATABASE ENCRYPTION KEY-WITH ALGORITHM = AES\_256- ENCRYPTION BY SERVER CERTIFICATE TDE\_Certificate;- ALTER DATABASE Orders SET ENCRYPTION ON; You attempt to restore the Orders database and the restore fails. You copy the encryption file to the original location. A hardware failure occurs and so a new server must be installed and configured. After installing SQL Server to the new server, you restore the Orders database and copy the encryption files to their original location. However, you are unable to access the database. You need to be able to restore the database. Which Transact-SQL statement should you use before attempting

the restore? CHAIR SATER MET ENCAPTION BY PASSWORD "Nyfosoword!"

BEACUP CHAIR CENTIFICATE TOE Certificate NITS SUBJECT = 'TDE Certificate';

BEACUP CHAIR LEAD TOE CERTIFICATE TOE CERTIFICATE TOE CERTIFICATE OF CHAIR STATES TO CHAIR CHAIR SHOULD SET STATES THE STATES OF THE STATES OF THE STATES

A. Option AB. Option BC. Option CD. Option D Answer: B QUESTION 55You have configured Resource Governor with three resource pools. You have assigned the first resource pool a minimum CPU and memory value of 20%. You have assigned the second resource pool a minimum CPU and memory value of 30%. You want to assign maximum CPU and memory values to the third resource pool. What is the maximum CPU and memory value you can assign to this resource pool? A. 30%B. 50%C. 70%D. 100% Answer: B !!!RECOMMEND!!! 1.|2016/10 New 70-462 Exam Dumps (PDF & VCE) 243Q&As Download: http://www.braindump2go.com/70-462.html 2.|2016/10 New 70-462 Exam Questions & Answers: https://drive.google.com/folderview?id=0B9YP8B9sF\_gNaXIZT0hSNGFwWTQ&usp=sharing